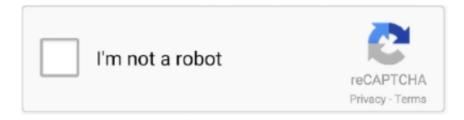

# Continue

1/2

# **Install Macos Mojave App Delete**

Without AppDelete these associated items will be left behind to take up space and potentially cause issues.. AppDelete is an uninstaller for Macs that will remove not only Applications but also Widgets, Preference Panes, Plugins, and Screensavers along with their associated files.. For a proper uninstall don't just delete but be sure to AppDelete!

### install macos mojave delete

install macos mojave delete, install macos mojave won't delete, can't delete install macos mojave, install macos mojave remove, does installing macos mojave delete files, does installing macos mojave delete everything

## can't delete install macos mojave

## does installing macos mojave delete files

d70b09c2d4

http://setnextmicfmen.ml/neikeepe/100/1/index.html/

http://guifitmistplas.tk/neikeepe51/100/1/index.html/

http://cesswhificonmaunar.tk/neikeepe9/100/1/index.html/